#### **Register implementations out of faulty base registers**

*Prof R. Guerraoui Distributed Programming Laboratory*

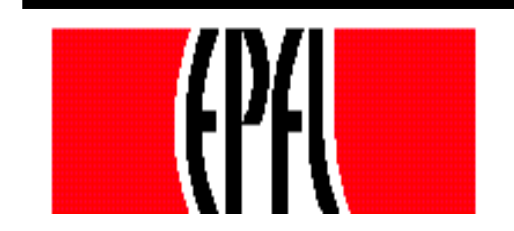

© R. Guerraoui 1

#### Failure modes

- Responsive: once  $\perp$ , forever  $\perp$
- Non-responsive: no reply
- t denotes the number of base objects that can fail

NB. In the asynchronous model, it is impossible to distinguish a non-responsive from a slow object

# Algorithms

- (1) Implements a SWMR **register** out of t+1 SWMR base responsive failure-prone **registers**
- (2) Implements a SWSR **register** out of 2t+1 SWSR base non-responsive failure-prone **registers**

## Responsive model

- Write(v) For  $j = 1$  to  $(t+1)$  do Reg[j].write(v);  $r$  return(ok)
	- Read() For  $j = t+1$  to 1 do  $v := \text{Reg}[j].\text{read}()$ ; if  $v \neq \perp$  then return(v)

Non-responsive model  $\blacksquare$  Init: seq := 1

Write(v)  $\sqrt{w}$  seq := w\_seq + 1; For  $j = 1$  to  $(2t+1)$  do **l l**: Reg[j].write(w\_seq, v);  $\mathcal{F}$  « wait until a majority of oks are returned »  $r$  return(ok)

### Non-responsive model

- Init: (sn,val) :=  $(-1,\perp);$
- Read() For  $j = 1$  to  $(2t+1)$  do **II**:  $(s,v) := \text{Reg}[j].\text{read}();$  $(sn,val) := (s,v)$  with the highest s from majority, including (sn,val)  $\sqrt{r}$  return (val)